Avant l'arrivée des *distributions*, le seul moyen d'installer du logiciels sur les postes clients était:

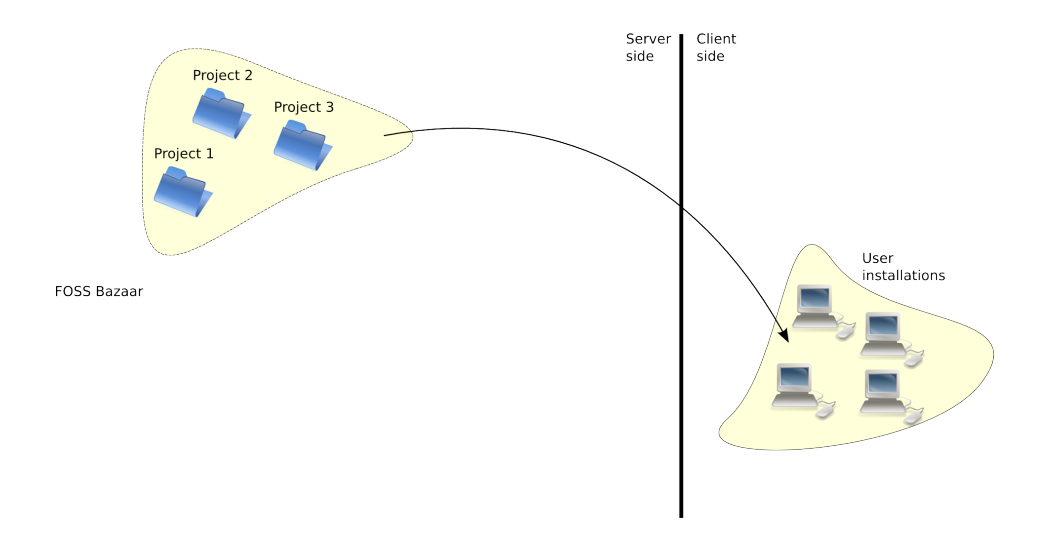

Mais:

- o pas de version standard du poste client
- besoin de recompiler, . . . et reconfigure assez souvent
- trop compliqué!

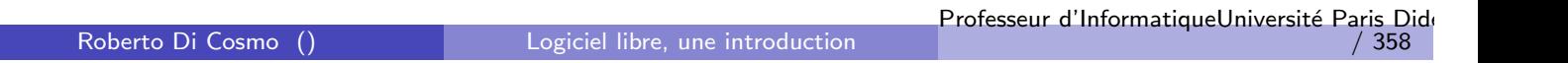

## Le cas des *distributions* Linux

Cela a fait naître les distributions comme intermédiaires entre les projets et les utilisateurs

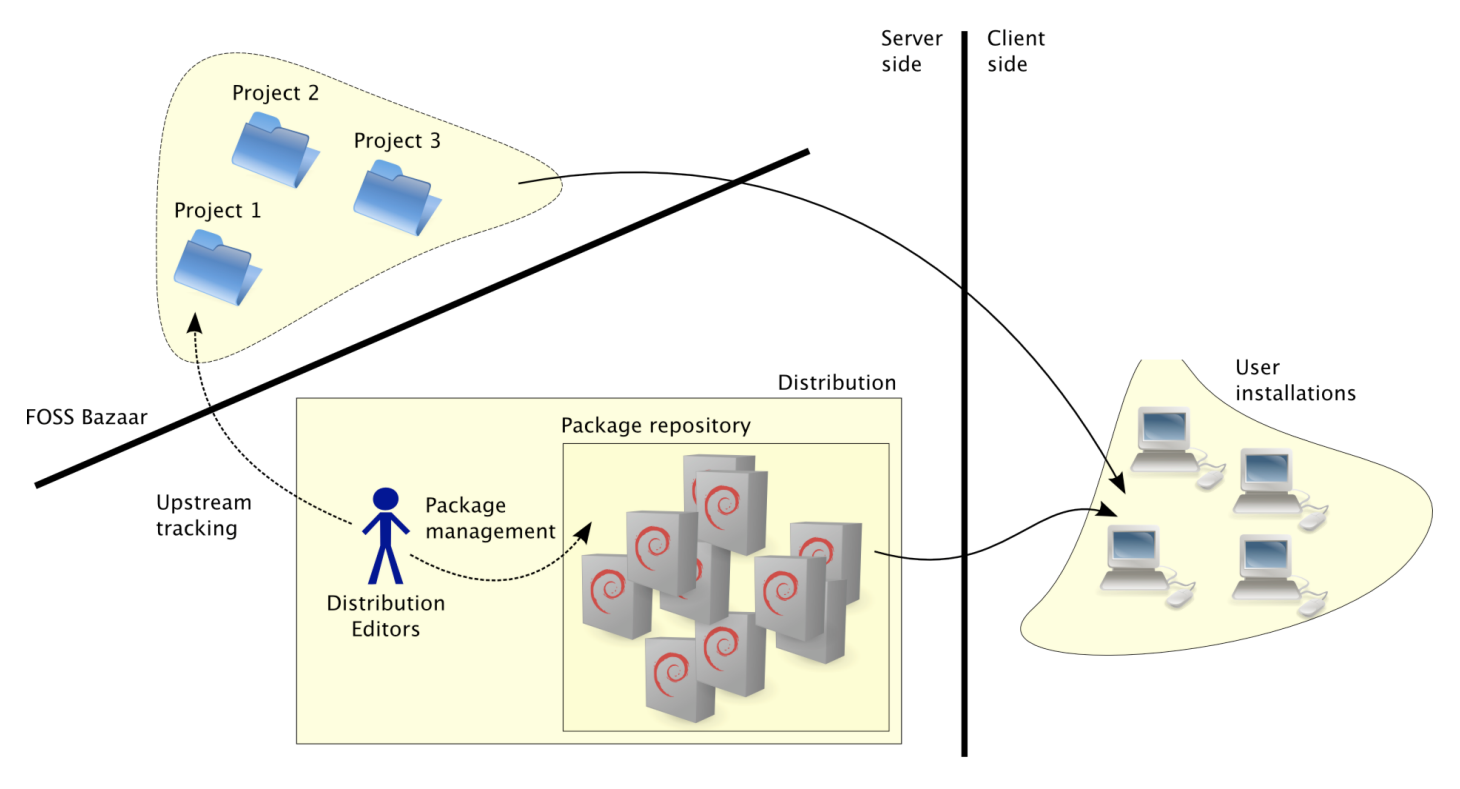

La notion centrale est celle de *paquet*, avec ses outils d'administration... Professeur d'InformatiqueUniversité Paris Dide

Roberto Di Cosmo () Logiciel libre, une introduction

/ 358

## Le role d'un éditeur de distribution:

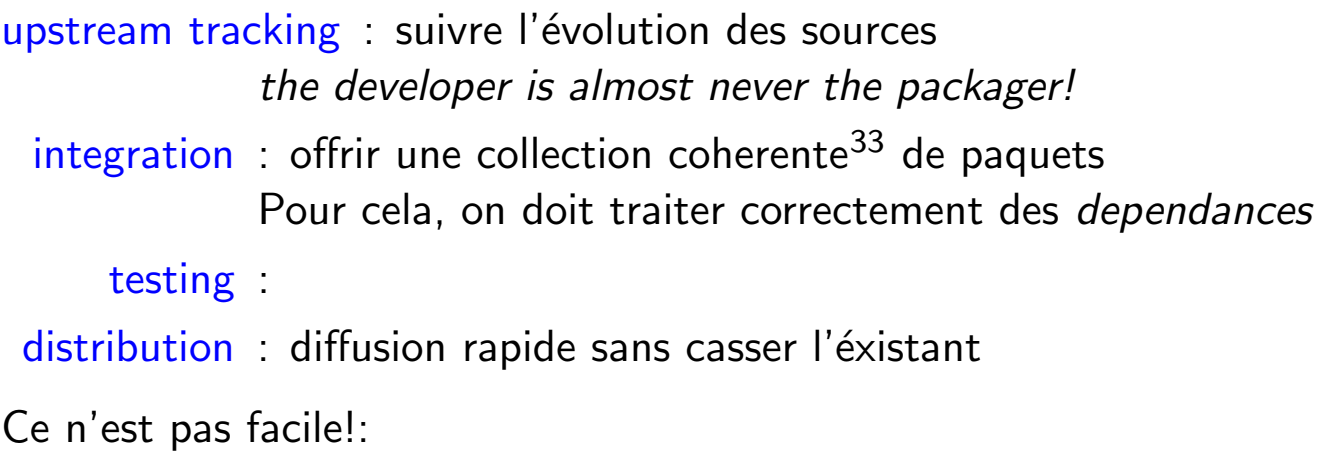

Le cycle de 6 mois de Mandriva nécéssite 30 années-homme.

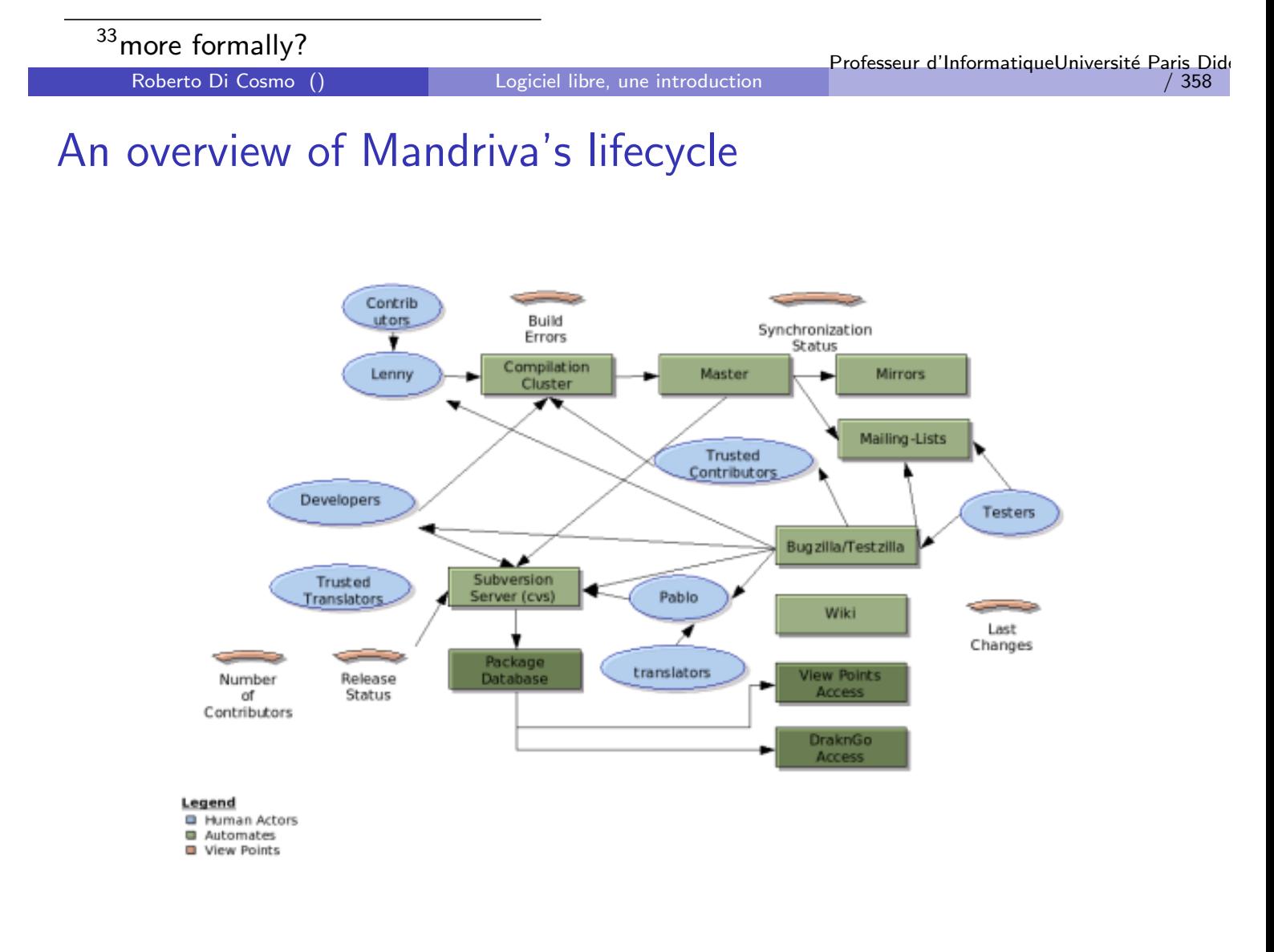

## An overview of Debians's lifecycle

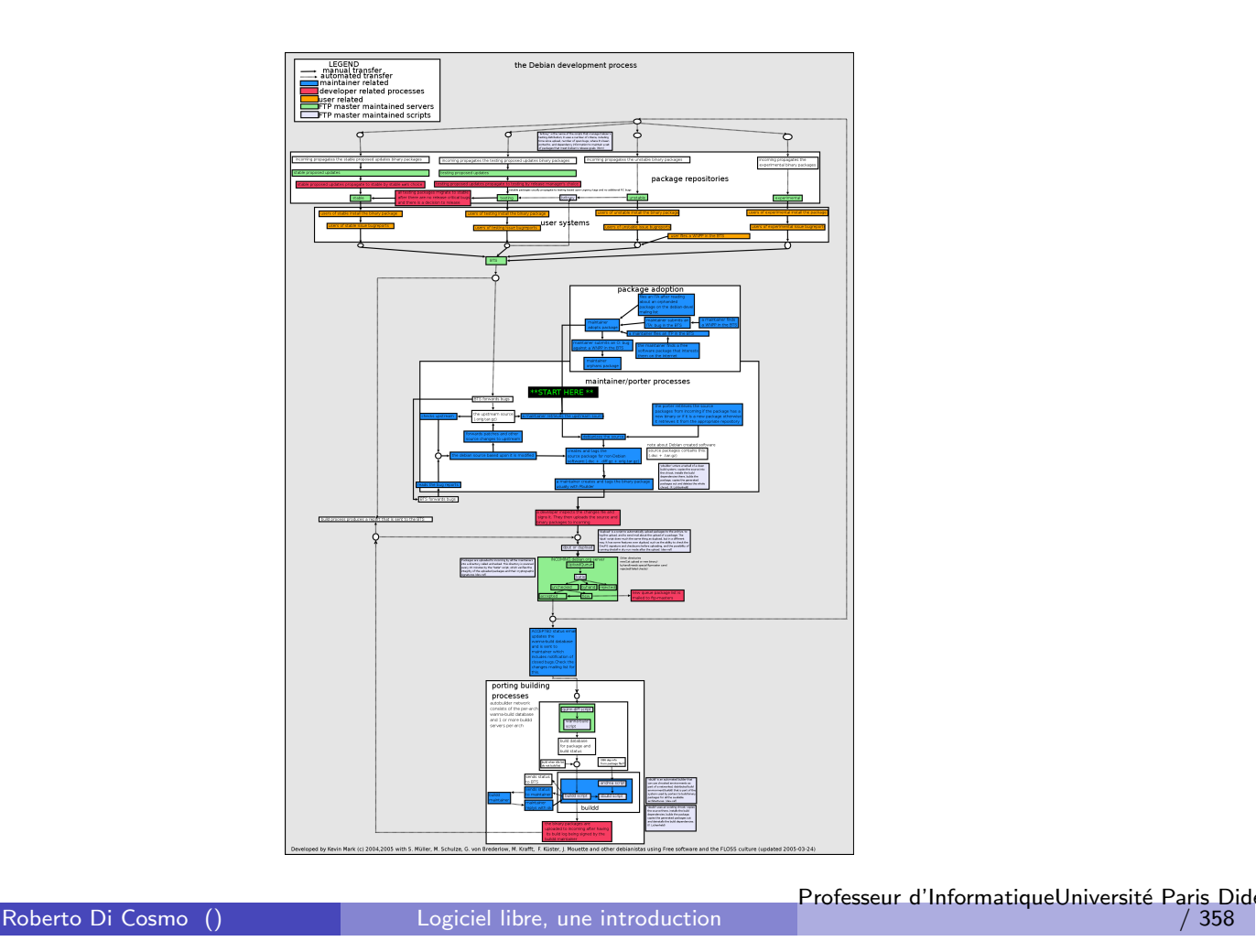

## Paquetages/composants: facteurs industriels cle

L'utilisation de composants, paquetages est nécessaire pour l'automatisation et du processus industriel:

- **o** mesures
- o test
- o qualité
- **•** configuration et customisation
- . . .

C'est une des innovations majeurs des distributions GNU/Linux par rapport aux systèmes Unix traditionnels: il permet d'envisager de la configuration flexible et la gestion de sytèmes complexes, grace à la reutilisabilité et la modularité.

Faire cela bien, cela peut être très difficile.

/ 358

#### Paquets, metadonnées, installations

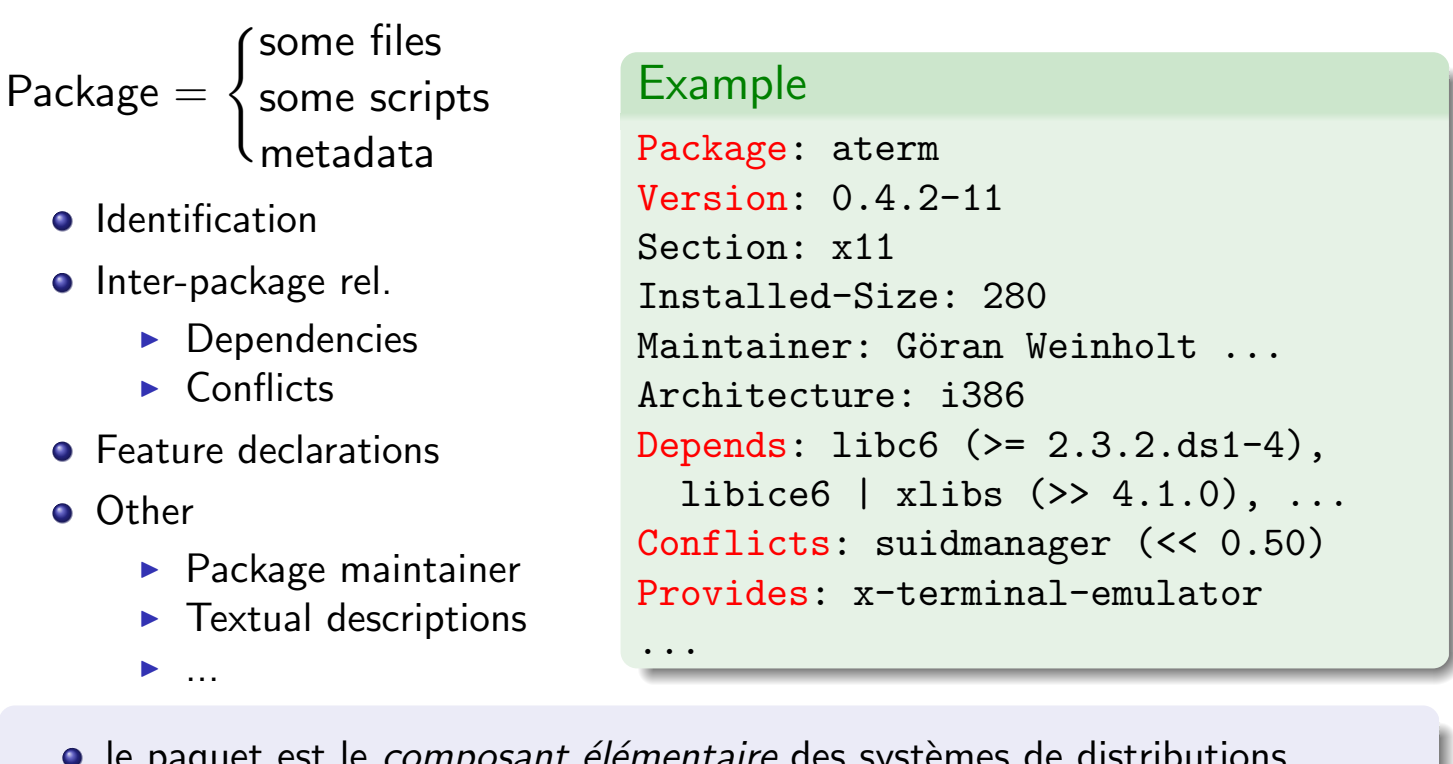

- *osant elementaire* des systemes de distributions modernes (pas spécifique à GNU/Linux)
- $\bullet$  un système est obtenu en installant un ensemble de paquets ( $\approx 1000/2000$ pour une distribution GNU/Linux)

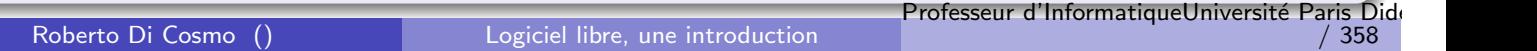

## Exemple d'installation

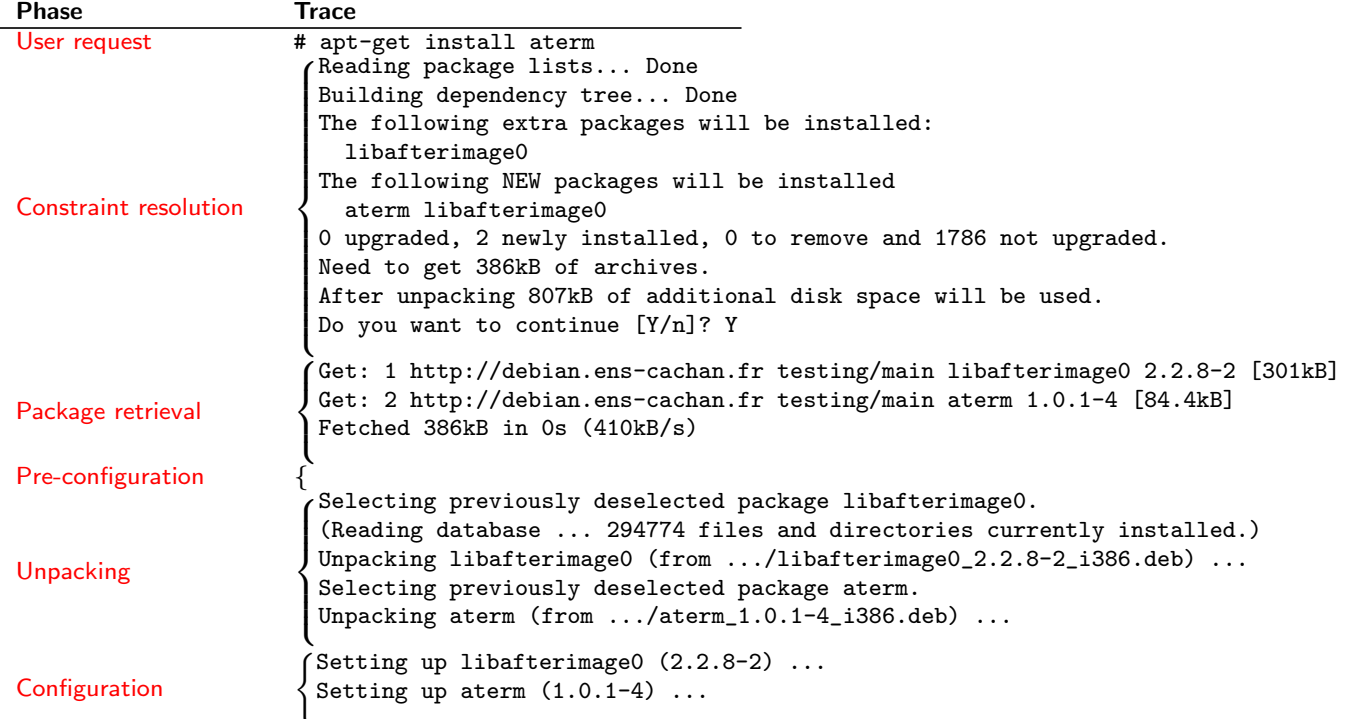

- · chaque phase peut échouer (cela arrive souvent ...)
- o on doit essayer de capturer les erreurs le plus tôt possible

#### Une installation est quelque chose de compliqué

Dans les distributions d'aujourd'hui:

- <sup>1</sup> le problème de savoir si une installation termine avec succès est indecidable en général : les scripts de configuration sont Turing complets. . . aujourd'hui
- <sup>2</sup> aucune garantie que les composants dans une distribution (DVD ou en ligne) contiennent seulement paquets installables
- <sup>3</sup> beaucoup d'erreurs rencontrés par les utilisateurs sont li<sup>o</sup>es aux dependences
	- $\blacktriangleright$  plus de 20,000 paquets (et 10,000 sources) dans Debian
	- $\blacktriangleright$  plus de 200.000 interdependences

et cela grandit chaque jour!

Roberto Di Cosmo () Logiciel libre, une introduction

Professeur d'InformatiqueUniversité Paris Dide / 358

Paquets dans une distribution Linux/\*BSD:

Mandriva  $\approx 9.000$  $*$ BSD  $\approx$  10.000 Debian  $\approx 20.000$ 

. . .

Changements journaliers, et pourtant . . . tout "doit fonctionner"

### Outils pour l'analyse des dependances

coherence : la distribution ne doit pas contenir

dangling dependencies : packages depending on non-existent packages unsatisfiable dependencies : conflicts between packages that are in the transitive closure of the dependencies of a same package

Facile?

Pas du tout: versions, virtual packages, exclusive-or constraints, conflict constraints, etc.

Roberto Di Cosmo () Logiciel libre, une introduction

Professeur d'InformatiqueUniversité Paris Dide / 358

#### Coherence en pratique

Installation d'une Mandrake Community edition, version 10.1, à partir du DVD

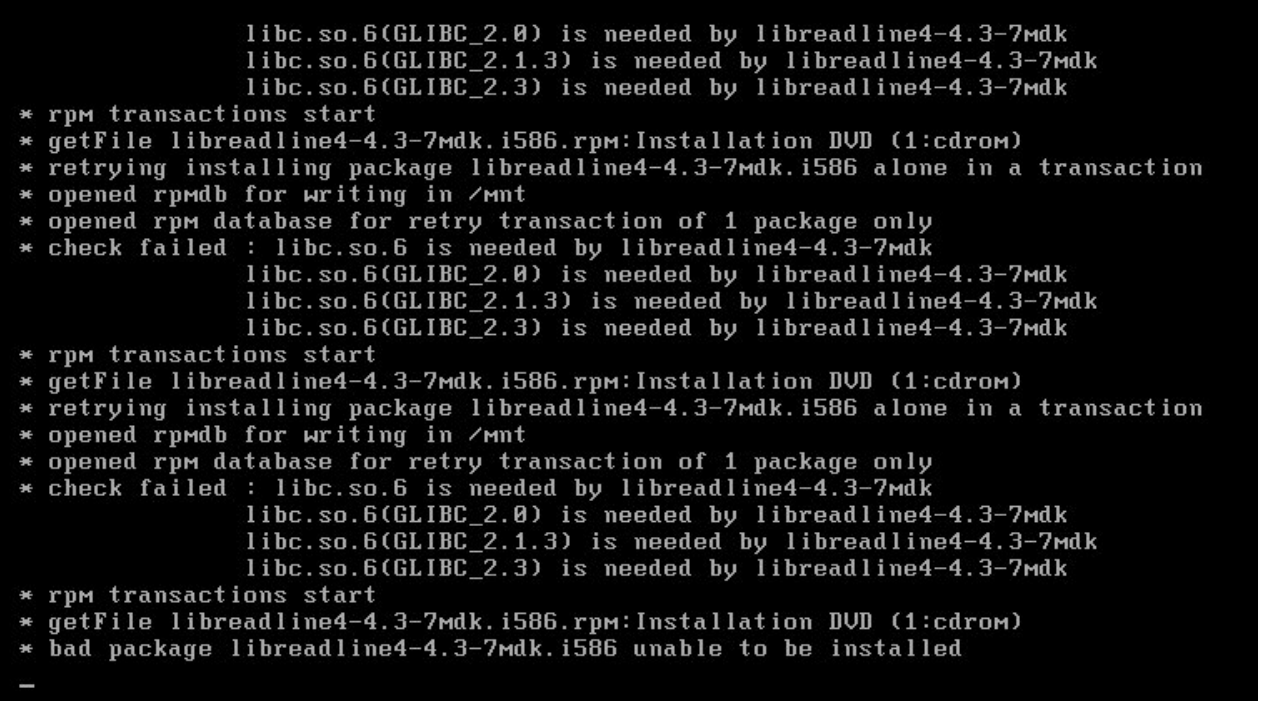

### Metadata in common binary package formats

dependencies package A needs another package B to work properly.

conflicts package A that cannot be installed when package B is.

virtual packages and provides several packages can say they provide a "virtual package"; other packages can depend on the virtual packages (ex: web browser, mta. . . ).

versioned dependencies and conflicts dependencies or conflicts can mention package versions.

complex boolean dependencies package A can depend on package B AND (package C OR package D).

feature dependencies a package can require some other package - any other package - providing feature  $F$  (ex: need file /bin/sh).

grouping package can be assigned to a group (eg. web browsers).

recommendations package A will almost always need package B.

suggestions package A may sometimes work better if package B is installed.

Roberto Di Cosmo () Logiciel libre, une introduction

Professeur d'InformatiqueUniversité Paris Dide / 358

#### Un exemple

Package: binutils Priority: standard Section: devel Installed-Size: 5976 Maintainer: James Troup <james@nocrew.org> Architecture: i386 Version: 2.15-6 Provides: elf-binutils Depends: libc6 (>= 2.3.2.ds1-21) Suggests: binutils-doc (= 2.15-6) Conflicts: gas, elf-binutils, modutils (<< 2.4.19-1) Filename: pool/main/b/binutils/binutils\_2.15-6\_i386.deb Size: 2221396 MD5sum: e76056eb0d6a0f14bc267bd7d0f628a5 Description: The GNU assembler, linker and binary utilities The programs in this package are used to assemble, link and man binary and object files. They may be used in conjunction with Professeur d'InformatiqueUniversité Paris Dide

## WorkPackage 2 in the EDOS Project

Our

goal: "to build new generation tools for managing large sets<sup>34</sup> of software packages, using formal methods" Our focus:

check distribution repositories, not user installations

Why this focus:

an essential problem, yet an invisible one

 $34$ like those found in free software distributions Roberto Di Cosmo () Logiciel libre, une introduction Professeur d'InformatiqueUniversité Paris Dide / 358

## First phase: checking packagewise installability

We focused on the

package installation problem

"given a repository R, can I install a package  $P = (u,v)$ ?"

Solving this problem is central to:

- analyse a repository
- allow distribution maintainers to discover early problemsdue to the changes in the package versions

## The package installability problem is complex

- Packages may require other packages,
- Packages may *disjunctively* require other packages,
- Packages may conflict with each other.

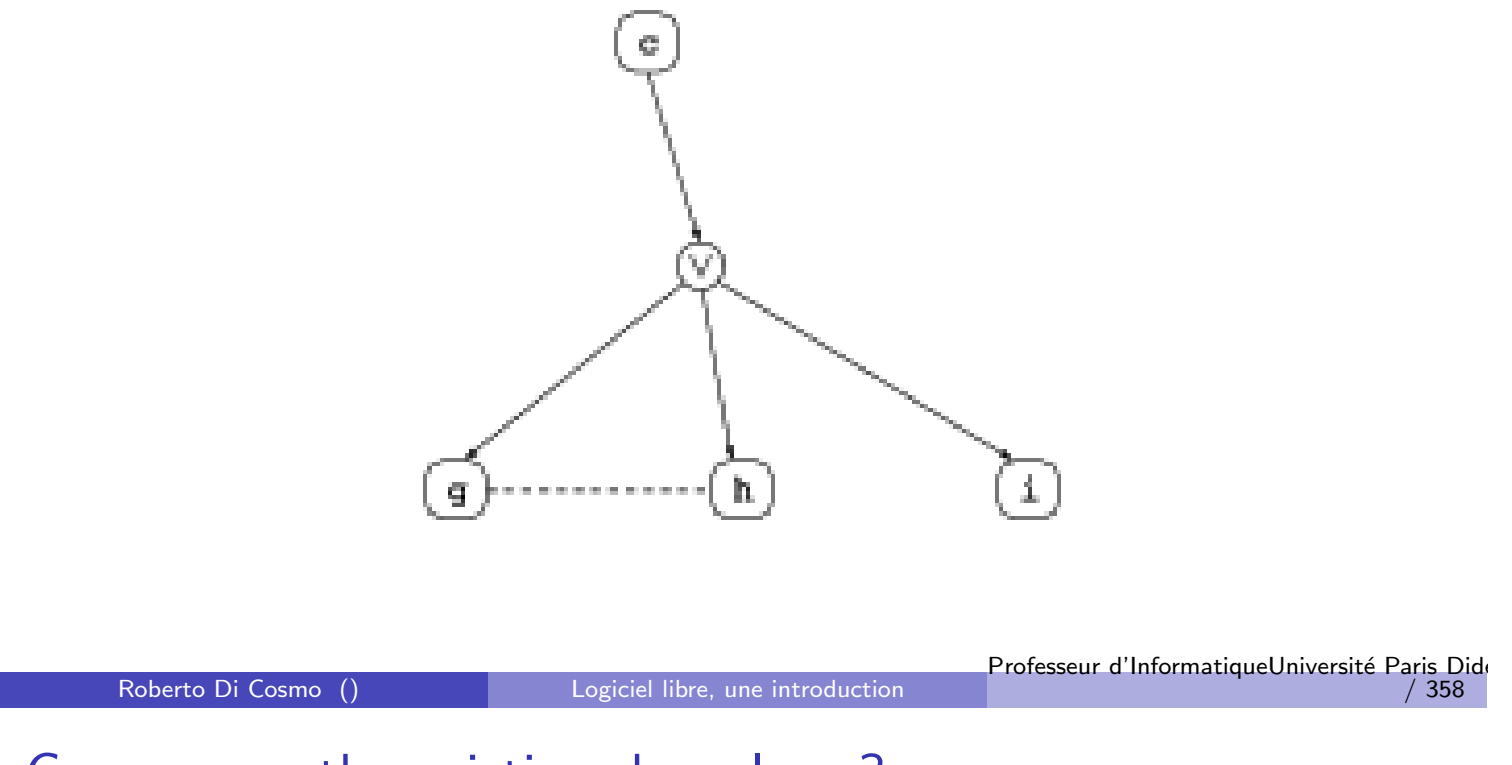

## Can we use the existing depsolvers?

APT: incomplete, surprising behavior

- ▶ apt-get install abiword-gnome=2.2.7-3 fails
- ▶ apt-get install abiword-gnome=2.2.7-3 abiword-common=2.2.7-3 succeeds
- $\blacktriangleright$  apt-get install abiword-common=2.2.7-3 abiword-gnome=2.2.7-3 succeeds, but install one package more!
- URPMI:incomplete, good heuristics;Portage: incomplete,
- **•** Smart: complete?, non optimal, explosive!

### Can we use the existing depsolvers?

```
/usr/bin/time smart --data-dir=/ext/tmp/smart install --urls php3
Loading cache...
Updating cache... ######################################## [100%]
Computing transaction...
http://www.pps.jussieu.fr/ boender/pool/main/libg/libgcrypt11/libgcryp
http://www.pps.jussieu.fr/ boender/pool/main/a/apache/apache-common_1.
http://www.pps.jussieu.fr/ boender/pool/main/o/openssl/libssl0.9.7_0.9
...
```
23576.80user<sup>35</sup> 8.71system 13:09:13elapsed 49%CPU (0avgtext+0avgdata 0m 0inputs+0outputs (822major+36209minor)pagefaults 0swaps

(see EDOS WP2 Deliverable 2.2 for detailed information). None of these tools can be used to check for installability all of the 40.000+ packages in Debian!

No criticsm implied: these tools try to do more than checking installability.

```
356h30
```

```
Roberto Di Cosmo () and Logiciel libre, une introduction
```
Professeur d'InformatiqueUniversité Paris Dide / 358

## Package installation as boolean constraint solving

- DEB and RPM both use unary constraints
	- If u meaning "any version of unit  $u''^{36}$
	- I u op const with op being  $=$ , $>$ , $<<$ , $>=$ , $=$ < meaning "any version v of unit  $u$  such that  $v$  op const is true".

they can be encoded as boolean constraints

- For each package  $(u, v)$  in the repository R, add the variable  $I^v_u$ u
- $\triangleright$  Convert unary constraint into a disjunction of boolean constraints as:
	- ★ u becomes  $I_u^{v_1} \vee \dots \vee I_u^{v_k 37}$
	- ★ u op const becomes  $I_u^{v_1} \vee \ldots \vee I_u^{v_k}$ <sup>38</sup>

 $36$ can be seen as an abbreviation for  $u > 0$ 

 $37v_1, \ldots, v_k$  are the available versions of P in the repository

 $v_1, \ldots, v_k$  are the available versions of u in the repository that satisfy  $v_i$  op const

#### Package installation as boolean constraint solving

**o** dependencies and conflict relations become logical implications If R contains a dependency for  $(u, v)$  of the form

$$
\text{Depends}: (u_1^1 \text{ op}_1^1 \text{ } v_1^1 \vee \cdots \vee u_1^{r_1} \text{ op}_1^{r_1} \text{ } v_1^{r_1})
$$
\n
$$
\wedge \cdots \wedge (u_s^1 \text{ op}_s^1 \text{ } v_s^1 \vee \cdots \vee u_s^{r_s} \text{ op}_s^{r_s} \text{ } v_s^{r_s}).
$$

we introduce the formula

$$
I_{u}^{V} \Rightarrow (\bigvee_{w} \phi_{1}^{1} v_{1}^{1} I_{u_{1}}^{w} \vee \cdots \vee \bigvee_{w} \phi_{1}^{r_{1}} v_{1}^{r_{1}} I_{u_{r_{1}}}^{w})
$$
  

$$
\wedge \cdots \wedge (\bigvee_{w} \phi_{1}^{1} v_{s}^{1} I_{u_{s}}^{w} \vee \cdots \vee \bigvee_{w} \phi_{2}^{r_{5}} v_{s}^{r_{5}} I_{u_{r_{5}}}^{w})
$$

If R contains a conflict for  $(u, v)$  of the form

$$
\text{Conflicts}: \left(u_1^1 \text{ op}_1^1 \vee_1^1 \vee \cdots \vee u_1^{r_1} \text{ op}_1^{r_1} \vee_1^{r_1}\right) \\ \wedge \cdots \wedge \left(u_s^1 \text{ op}_s^1 \vee_s^1 \vee \cdots \vee u_s^{r_s} \text{ op}_s^{r_s} \vee_s^{r_s}\right).
$$

we introduce the formula

$$
I_{u}^{V} \Rightarrow (\bigwedge_{w} \phi_{1}^{1} v_{1}^{1} \neg I_{u_{1}}^{W} \vee \cdots \vee \bigwedge_{w} \phi_{1}^{r_{1}} v_{1}^{r_{1}} \neg I_{u_{r_{1}}}^{W})
$$
  

$$
\wedge \cdots \wedge (\bigwedge_{w} \phi_{5}^{1} v_{5}^{1} \neg I_{u_{5}}^{W} \vee \cdots \vee \bigwedge_{w} \phi_{5}^{r_{5}} v_{5}^{r_{5}} \neg I_{u_{r_{5}}}^{W})
$$

Roberto Di Cosmo () Logiciel libre, une introduction

Professeur d'InformatiqueUniversité Paris Dide / 358

Installation as boolean constraint solving: an example

- a repository becomes the conjunction of the dependency and conflict relations
- for Debian repositories, we need also to model the fact that only one version of a unit  $u$  can be installed at a time:

v

$$
\bigwedge\limits_{\stackrel{[1, V_2 \in R_U}{\scriptstyle V_1 \neq V_2}} \neg(I_u^{\nu_1} \wedge I_u^{\nu_2})
$$

#### Installation as boolean constraint solving: an example

Package: libc6 Version: 2.2.5-11.8 Package: libc6 Version: 2.3.5-3 Package: libc6 Version: 2.3.2.ds1-22 Depends: libdb1-compat Package: libdb1-compat Version: 2.1.3-8 Depends: libc6 (>=  $2.3.5-1)$ Package: libdb1-compat Version: 2.1.3-7 Depends: libc6 (>= 2.2.5-13) becomes  $\neg (I_{\text{libc6}}^{2.3.2.ds1-22}\land I_{\text{libc6}}^{2.2.5-11.8})$ ∧  $\neg (I_{\rm 1ibc6}^{2.3.2.ds1-22}\wedge I_{\rm 1ibc6}^{2.3.5-3})$ ∧  $\neg (I^{2.3.5-3}_{\text{libc6}} \wedge I^{2.2.5-11.8}_{\text{libc6}})$ ∧  $\neg(I_{\text{libdb1-compat}}^{2.1.3-7} \land I_{\text{libdb1-compat}}^{2.1.3-8})$ ∧  $\int_{1}^{2.3.2.ds1-22}$  →  $\left(I^{2.1.3-7}_{11\,bdb1-compat}\vee I^{2.1.3-8}_{11\,bdb1-compat}\right)$ ∧  $\int_{11 \text{bdb1-compat}}^{2.1.3-7}$   $\rightarrow$  $\left(I^{2.3.2.ds1-22}_{1\text{ibc6}} \vee I^{2.3.5-3}_{1\text{ibc6}}\right)$ ∧  $\mathcal{I}_{\text{libdb1-compat}}^{2.1.3-8} \rightarrow \mathcal{I}_{\text{libc6}}^{2.3.5-3}$ Roberto Di Cosmo () Logiciel libre, une introduction Professeur d'InformatiqueUniversité Paris Dide

#### Installation as boolean constraint solving: end

Now, checking whether a particular version  $v$  of a unit  $u$  is installable boils down to finding a boolean assignment that makes  $v_u$  true, and satisfies the encoding of the repository.

/ 358

#### Installation as boolean constraint solving: end

In our example, to test installability of libc6 version 2.3.2.ds1-22 we get the *equivalent*<sup>39</sup> SAT problem

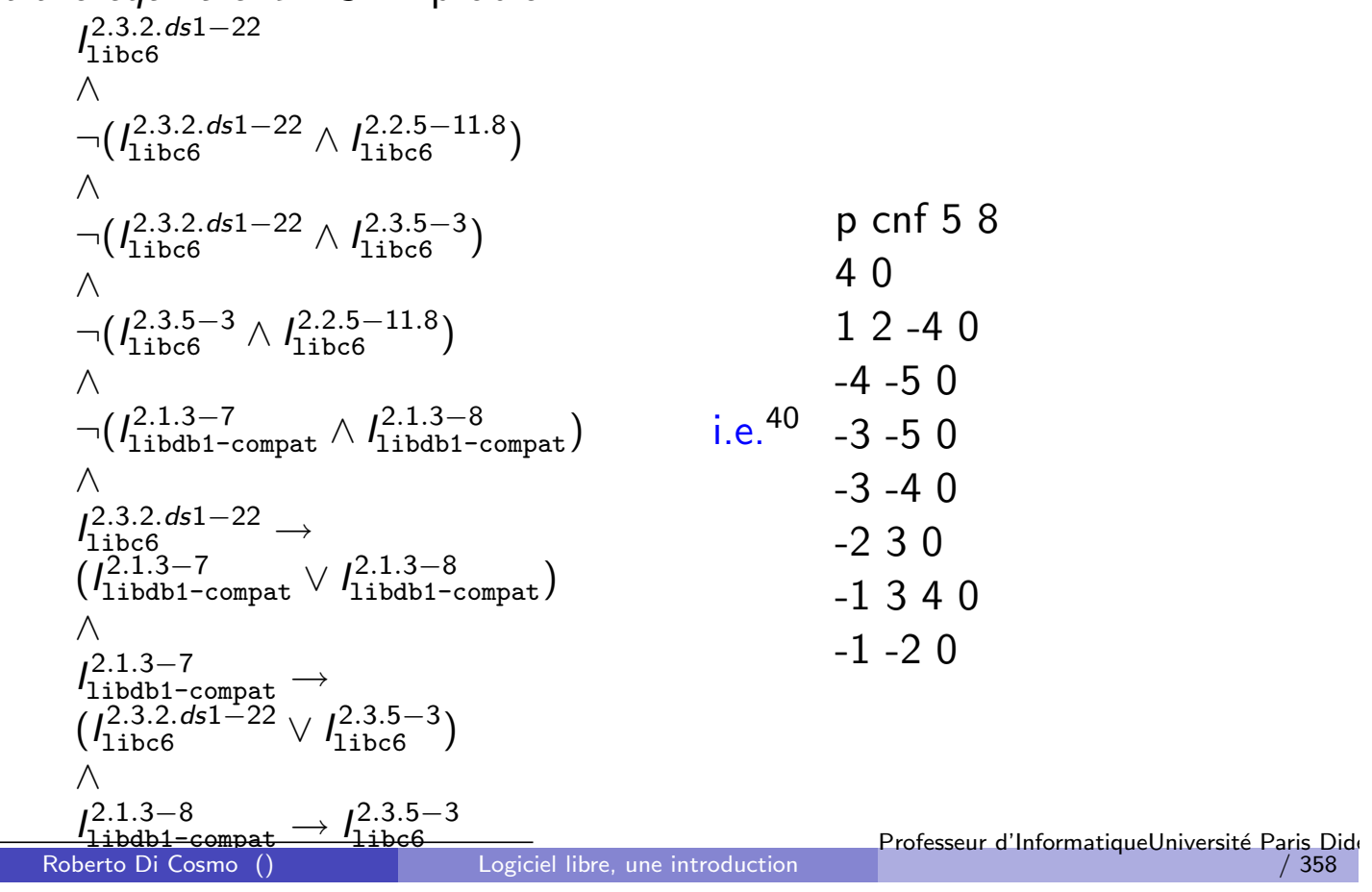

#### <sup>40</sup>this can be fed to a SAT solver Practical results

The resulting formulas can be large (median formula size 400 litterals); luckily, their SAT-temperature is low.

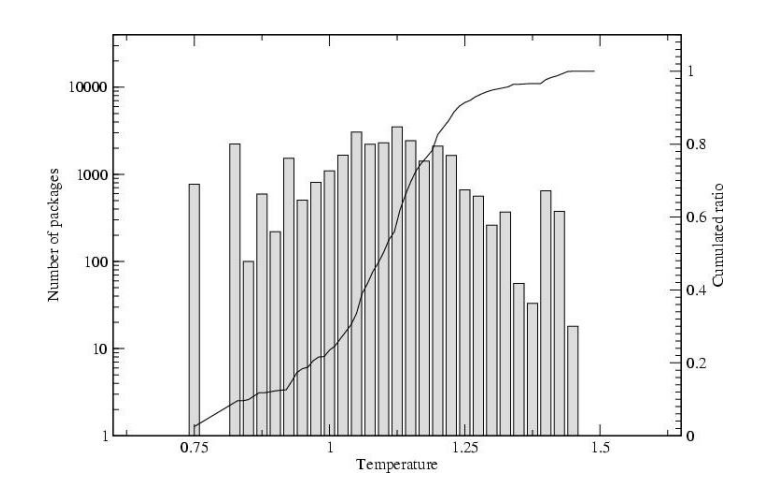

- Some formulas can be harder $41$ .
- A serious SAT-solver is required.

This is incorporated in the EDOS debcheck/rpmcheck tool.

 $41$ the formula for kde  $5.45$  has 32,000 litterals

## Installation is NP-complete!

We just need NP-hardness: we reduce 3SAT to the Debian package installation problem.

Let  $S = C_1 \wedge \ldots \wedge C_n$  be a 3SAT instance:

- $C_i = (I_{i,1} \vee I_{i,2} \vee I_{i,3})$  with  $I_{i,k}$  literals<sup>42</sup>.
- $\mathcal{A} = \{a_1, \ldots, a_k\}$  be the set of atoms occurring in  $\mathcal{S}.$

Build the Debian repository  $R_S$ , with packages  $P_S^{43}$ ,  $P_{C_i}$  for each clause  $C_i$ , and  $V_a$ ,  $P_a$ , and  $P_{\overline{a}}$  for each atom a, with constraints

- $\textbf{D}$   $\textit{P}_{\mathcal{S}}$  depends  $\textit{P}_{\textit{C}_{1}}, \ldots, \textit{P}_{\textit{C}_{n}}, \textit{V}_{\textit{a}_{1}}, \ldots, \textit{V}_{\textit{a}_{k}}$
- $\textbf{P}_{\textbf{C}_i}$  depends  $P_{\ell_{i,1}} | P_{\ell_{i,2}} | P_{\ell_{i,3}} ,$  for each  $1 \leq i \leq n$
- $\bullet$   $V_a$  depends  $P_a | P_{\overline{a}}$  for each atom a
- $^{\rm 4}$   $P_{\rm a}$  conflicts  $P_{\overline{a}}$  for each atom  $a$
- $5$   $P_{\overline{a}}$  conflicts  $P_{a}$  for each atom  $a$

 $42$ either a propositional atom a or a negated propositional atom  $\overline{a}$ 

 $43$ representing S itself

Roberto Di Cosmo () Logiciel libre, une introduction Professeur d'InformatiqueUniversité Paris Dide

/ 358

## EDOS WP2: practical results

#### toolchain

Ceve : generic parser/converter

EdosLib : package metadata manipulation (cone extract, etc.)

Solver/Naive/Oz : interface to 3 different solvers

integrated tool

debcheck/rpmcheck : fast analysis, and concise explanation of errors

#### timeline

history, anla : timeline exploration of package bases, integrating the solver from debcheck/rpmcheck

All the software is available under subversion from http://www.edos-project.org, under GPL or LGPL licence. Analysis of the full Debian Pool (over 39000 packages) can be performed on this laptop in  $3^{44}$  minutes!

 $44$ not a typo! it is really three

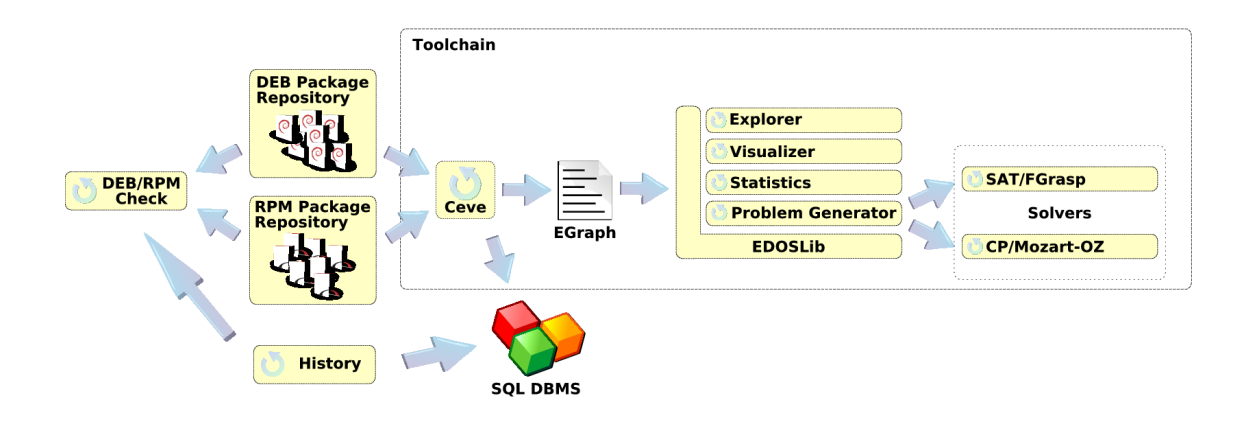

# time for a first demo!

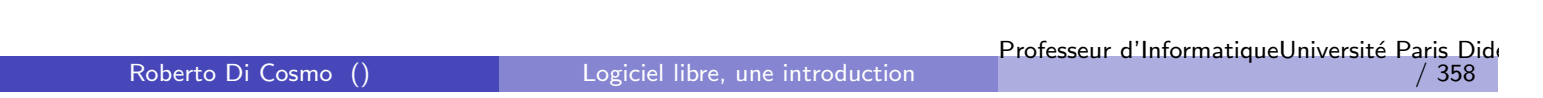

## Example usage of the EDOS tools

We are playing backgammon but we are unsatisfied by the game performance. We want to know if there is a package with better gameplay. We do a search using ara.edos-project.org :

backgammon AND (better OR improved OR AI OR intelligent) AND section=games

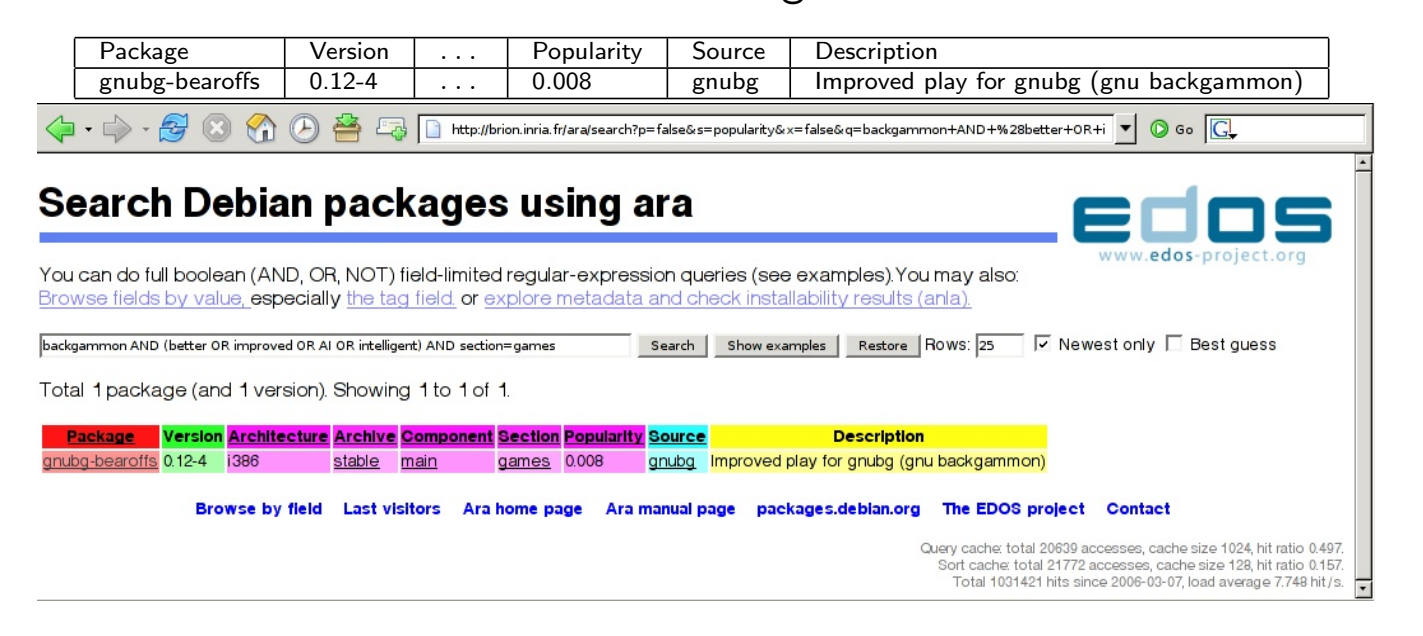

## Nobody's perfect

Let's install gnubg-bearoffs.

```
% sudo apt-get install gnubg-bearoffs
Reading package lists... Done
Building dependency tree... Done
Some packages could not be installed. This may mean
that you have requested an impossible situation or if
you are using the unstable distribution that some
required packages have not yet been created or been
moved out of Incoming.
Since you only requested a single operation it is
extremely likely that the package is simply not
installable and a bug report against that package should
be filed.
The following information may help to resolve the
situation:
The following packages have unmet dependencies.
gnubg-bearoffs: Depends: gnubg but it is not going to
be installed
E: Broken packages
Roberto Di Cosmo () Logiciel libre, une introduction
                                           Professeur d'InformatiqueUniversité Paris Dide
                                                               / 358
```
#### An instance of the dreaded "Broken Packages from Hell" phenomenon. Why is gnubg-bearoffs not installable ?

- **1** First check Debian's Quality Assurance pages.
- <sup>2</sup> At http://packages.qa.debian.org/g/gnubg.html we see zero reported bugs.
- <sup>3</sup> At "debcheck" (http://qa.debian.org/debcheck.php): no gnubg-\* package is listed.
- <sup>4</sup> Searching on gnubg or backgammon on the Debian lists yields nothing.
- **5** Searching the web yields the maintainers' blog entry stating that it is indeed broken.

#### anla, a Debian exploration web interface

- **.** Integrates our dependency solver debcheck. It therefore finds all dependency and conflict-related installability problems.
- Knows of the historical evolution of package metadata.
- Can explain why packages are uninstallable in a given archive at a given date.

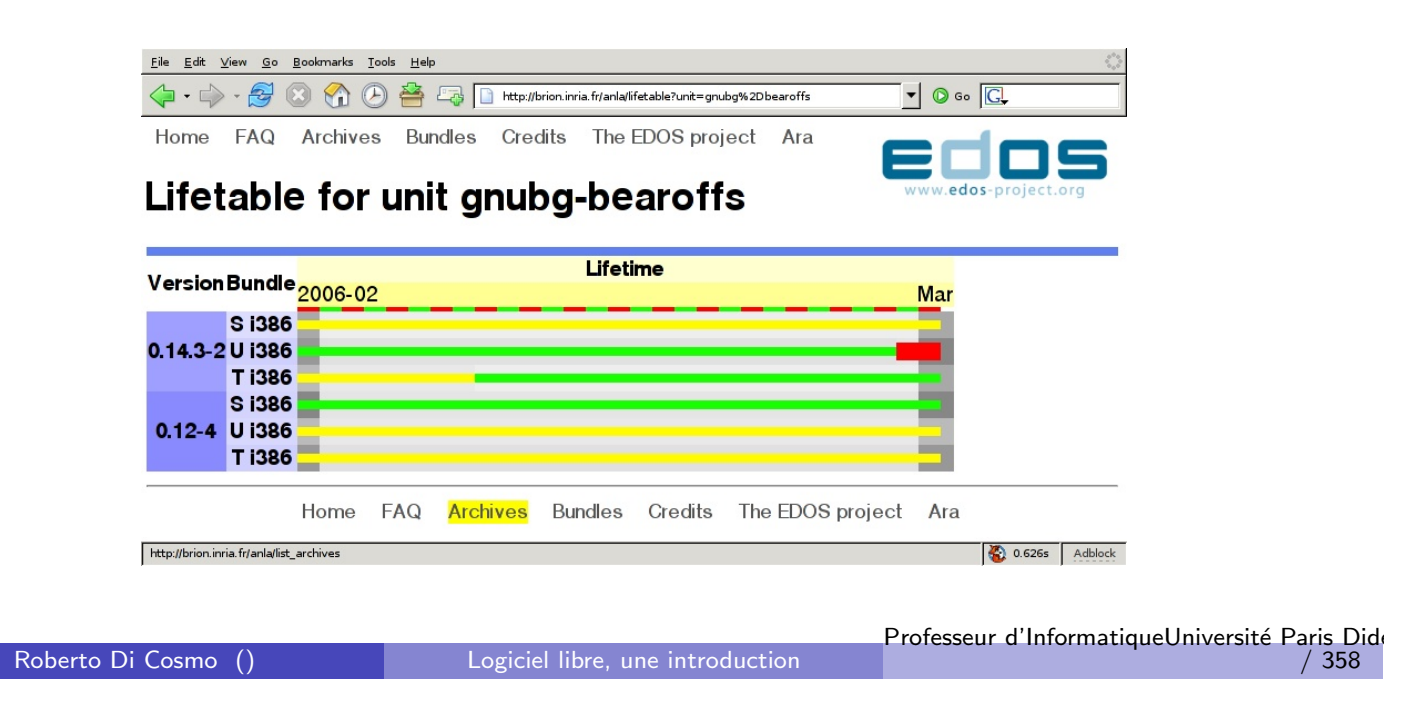

## Diagnosing gnubg-bearoffs

#### Output of anla:

The package gnubg-bearoffs 0.14.3-2 is not installable in the bundle U on i386 on 2006-03-01 for the following reasons:

- $\bullet$ gnubg-bearoffs 0.14.3-2 depends on gnubg 0.14.3-3
- gnubg-bearoffs 0.14.3-2 conflicts with gnubg-data 0.14.3-3
- gnubg 0.14.3-3 depends on gnubg-data 0.14.3-3

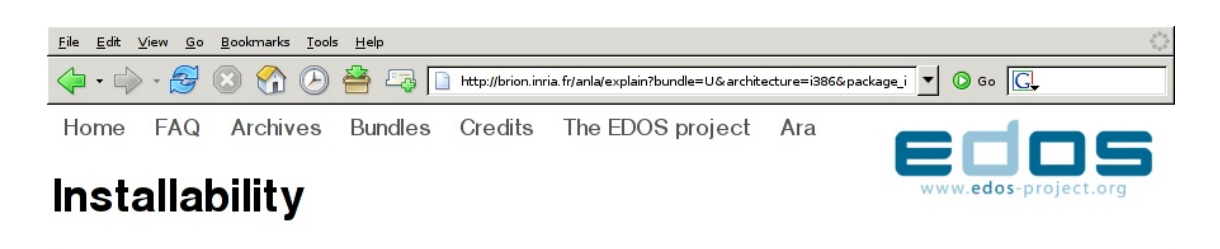

The package gnubg-bearoffs  $0.14.3-2$  is not installable in the bundle U on i386 on 2006-03-01 for the following reasons:

- gnubg-bearoffs 0.14.3-2 depends on gnubg 0.14.3-3
- gnubg-bearoffs 0.14.3-2 conflicts with gnubg-data 0.14.3-3
- gnubg 0.14.3-3 depends on gnubg-data 0.14.3-3

Archives Bundles Credits The EDOS project Home FAQ Ara

Done

0.147s Adblock

### Mais l'upgrade aussi pose problème

upward closure :

si on part d'une configuration coherente C, pour tout ensemble de nouveaux paquets  $N$ , on peut arriver à une configuration coherente  $CN$  avec les fonctionnalités de  $C$  et  $N<sub>1</sub>$ 

La mise à jour de  $C$  à  $CN$  peut seulement mettre à jour des paquets, ou remplacer des paquets avec d'autres qui les remplacent<sup>45</sup>.

```
<sup>45</sup> plue formellement?
```
Roberto Di Cosmo () Logiciel libre, une introduction

Professeur d'InformatiqueUniversité Paris Dide / 358

## Upgrade en pratique

sudo apt-get install debhelper Reading Package Lists... Done Building Dependency Tree... Done The following extra packages will be installed:

armagetron armagetron-common autoconf bonobo-activation codebreaker debconf debconf-i18n debconf-utils dialog esound-common fb-music-high fontconfig frozen-bubble-data grepmail gv intltool-debian libaiksaurus-data libaiks libatk1.0-0 libatk1.0-dev libbonobo-activation4 libbonobo2-0 libbonobo2-common libdb3 libdbd-mysql-perl libdbi-perl libeel2-data libesd0 libfilehandle-unget-perl libfontconfig1 libforms1 libfreetype6 libfreetype6-dev libgcc1 ...perl perl-base perl-modules perlmagick pkg-config pm-dev po-debconf render-dev tcl8.4 tcl8.4-dev tktable tra ucf whiptail x-dev xaw3dg xbase-clients xfig xfree86-common xlibmesa-dri xlibmesa-gl xlibmesa-gl-dev xlibosmesa xlibosmesa4 xlibs xlibs-data xpdf-common

The following packages will be REMOVED:

autoconf2.13 frozen-bubble frozen-bubble-lib gconf2 gnomemeeting itk3.1-dev libbonoboui2-0 libbonoboui2-common libdigest-md5-perl libforms0.89 libgconf2-4 libgnome2-0 libgnome2-common libgnomeui-0 libgnomevfs2-0 libgnomevfs2-common libgtk1.2-dev libgtk2.0-0png3 libgtk2.0-dev libmime-base64-perl libpango1.0-dev libsdl-mixer1.2-dev libsdl-perl libsdl-ttf1.2-dev libsdl1.2-dev libsmpeg-dev libstorable-perl nautilus tk8.3-dev tktable-dev x-window-system x-window-system-core xaw3dg-dev xlib6g xlib6g-dev xlibmesa-dev xlibmesa3 xlibosmesa3 xlibs-dev xlibs-pic xpdf xpdf-reader

#### The following NEW packages will be installed:

armagetron-common debconf-i18n fb-music-high fontconfig intltool-debian libaiksaurus-data libaiksaurus0c102 lib libfilehandle-unget-perl libfontconfig1 libforms1 libgdbm3 libgnutls7 libgsf-1 libice-dev libice6 libidl0 liblz libmagick5.5.7 libmail-mbox-messageparser-perl libmysqlclient12 libncursesw5 libnet-daemon-perl libnewt0.51 lib libplrpc-perl libsdl-console libsdl-gfx1.2 libsdl-ttf2.0-0 libsm-dev libsm6 libssl0.9.7 libstartup-notification0 libt1-5 libtext-charwidth-perl libtext-wrapi18n-perl libtiff-tools libwmf0.2-7 libx11-6 libx11-dev libxcursor1 libxext-dev libxext6 libxft1 libxft2 libxi-dev libxi6 libxmu-dev libxmuü-dev libxmuu-dev libxp-dev libxp6 libxpm-dev libxpm4 libxrandr-dev libxrandr2 libxrender-dev libxrender1 libxt-dev libxt6 libxtrap-dev libxtrap6 libxtst-dev libxtst6 libxv-dev libxv1 lyx-common lyx-xforms pm-dev po-debconf render-dev tcl8.4 tcl8.4-dev ucf x-dev xlibmesa-dri xlibmesa-gl xlibmesa-gl-dev xlibs-data 75 packages upgraded, 80 newly installed, 42 to remove and 858 not upgraded. Need to get 67.1MB of archives. After unpacking 26.9MB will be used. Do you want to continue?  $[Y/n]$ n Abort.

## The Mancoosi project [ http://www.mancoosi.org ]

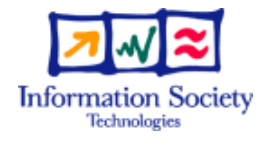

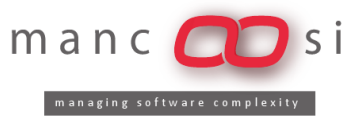

project strep FP7 (2008–2011)

focus coherence and maintenance of a FOSS distribution installation (user point of view)

- Tools for user-side package management (package managers / meta-installer)
	- $\blacktriangleright$  installation
	- $\blacktriangleright$  removal
	- $\blacktriangleright$  upgrade
	- $\blacktriangleright$  downgrade
	- <sup>I</sup> . . .

Roberto Di Cosmo () Logiciel libre, une introduction

Professeur d'InformatiqueUniversité Paris Dide / 358

## Goals, approach and strategy

Mancoosi's goal:

enable safe, efficient maintainability of the Open Source software infrastructure built out of software packages

A twofold approach to reach this objective:

- design algorithms and tools to tackle the upgradeability problem; this allows to find good upgrade paths w.r.t. the user's needs.
- conceive and implement a transactional update process; this allows to roll-back an unsatisfactory upgrade.

A long term, ecosystem strategy to reach this objective:

- bring users, distributions, developers and researchers together!
- o set up virtous cycles

In Mancoosi, there are really two main activities, corresponding to the architecture of our design, and they are loosely coupled

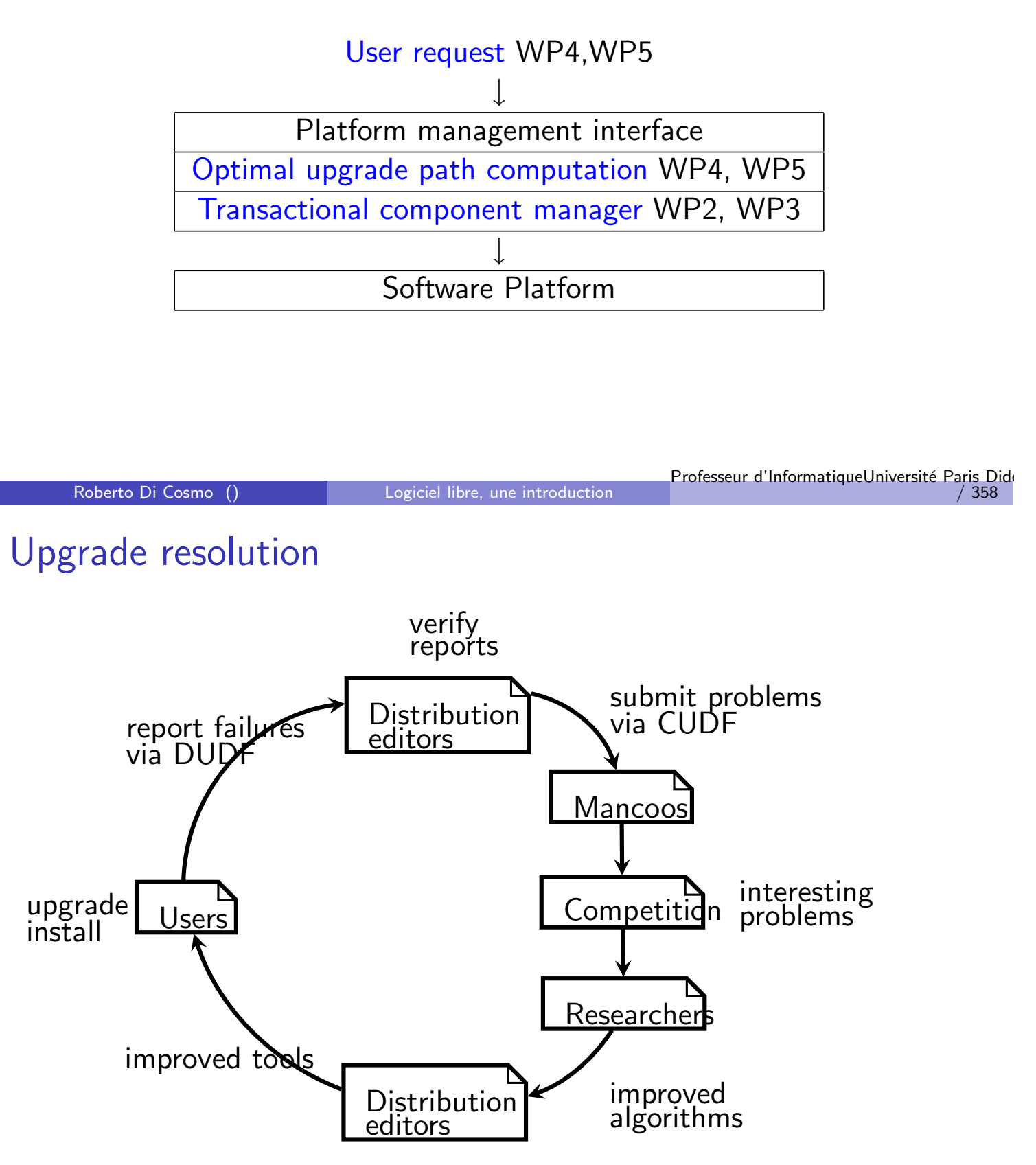

Abstract view of packages through the metadata lens.

## Transactional updates

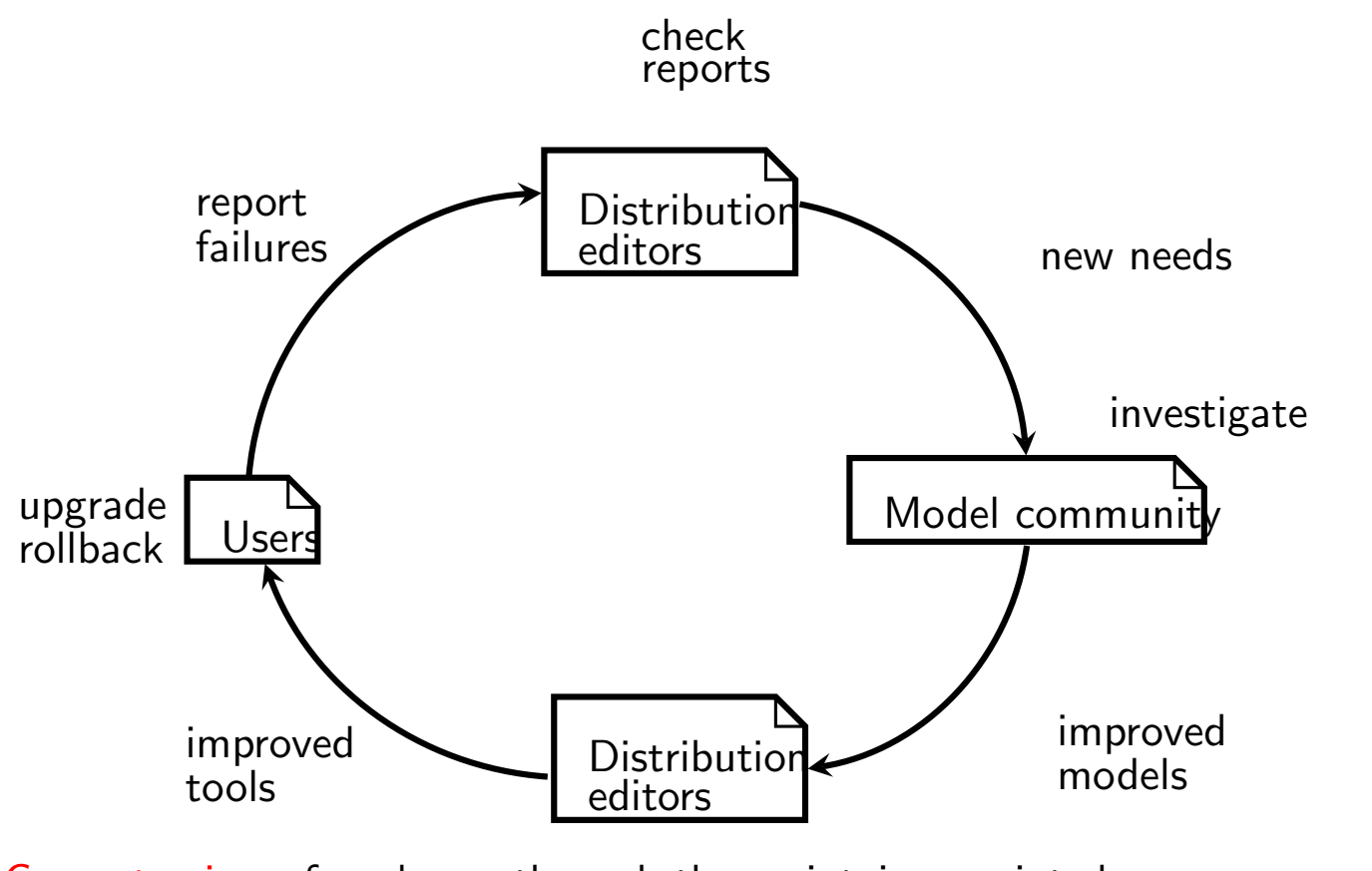

Concrete view of packages through the maintainer scripts lens.

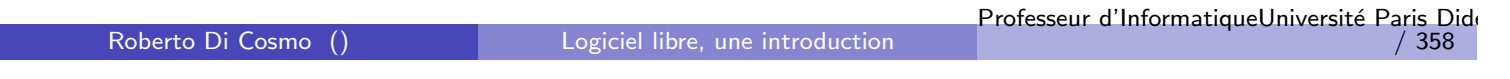

## Concluding remark

Everything developed in Mancoosi is already relevant for some, and will be increasingly relevant to all component based technologies

Linux : packages Eclipse : plugins Firefox : extensions Java : beans Web services : predictable service assembly

. . . . . .

WP2 build a formal model of the effects of the installation/removal of a software package on a system Leader: UDA, Prof. Alfonso Pierantonio

WP3 conceive and implement tools, using the model, to perform a transactional update process Leader: CXA, Paulo Trezentos

Roberto Di Cosmo () Logiciel libre, une introduction

Professeur d'InformatiqueUniversité Paris Dide / 358

Project overview Upgradeability

WP4 conceive and improve algorithms for optimal upgrade path construction Leader: UNSA, Prof. Michel Rueher

WP5 collect data from actual user problems, and fuel an international competition of specialised algorithms Leader: UPD, Prof. Ralf Treinen

#### Project overview Ancillary WPs

- WP1 Coordination Leader: UPD, Prof. Roberto Di Cosmo WP6 Dissemination
	- Leader: Edge-It, Arnaud Lapreuvote
- WP7 Collaboration (ongoing)

Roberto Di Cosmo () Logiciel libre, une introduction

Professeur d'InformatiqueUniversité Paris Dide / 358

## Building momentum

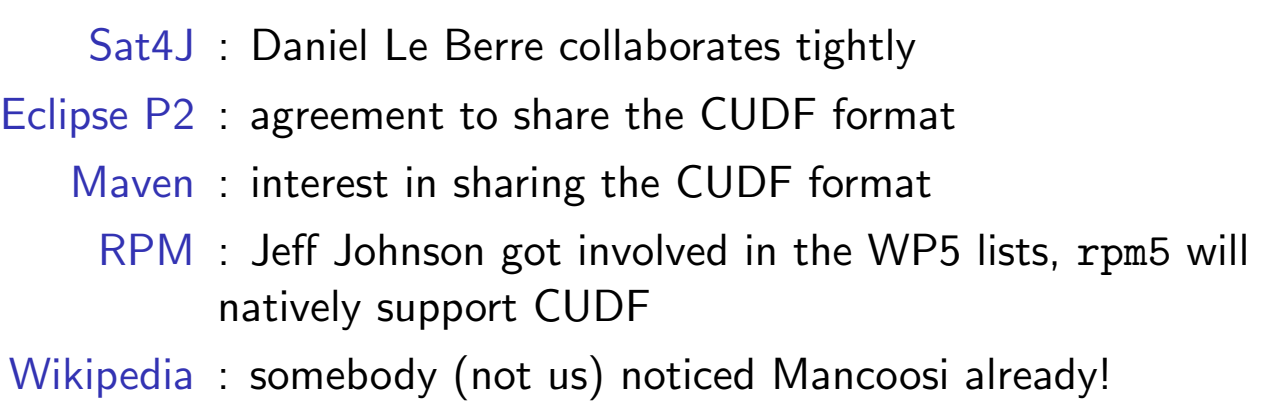